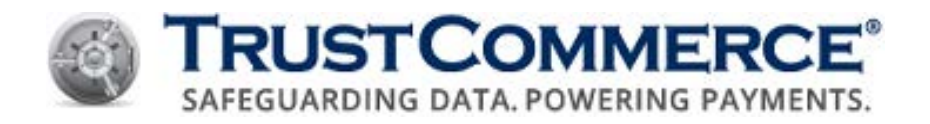

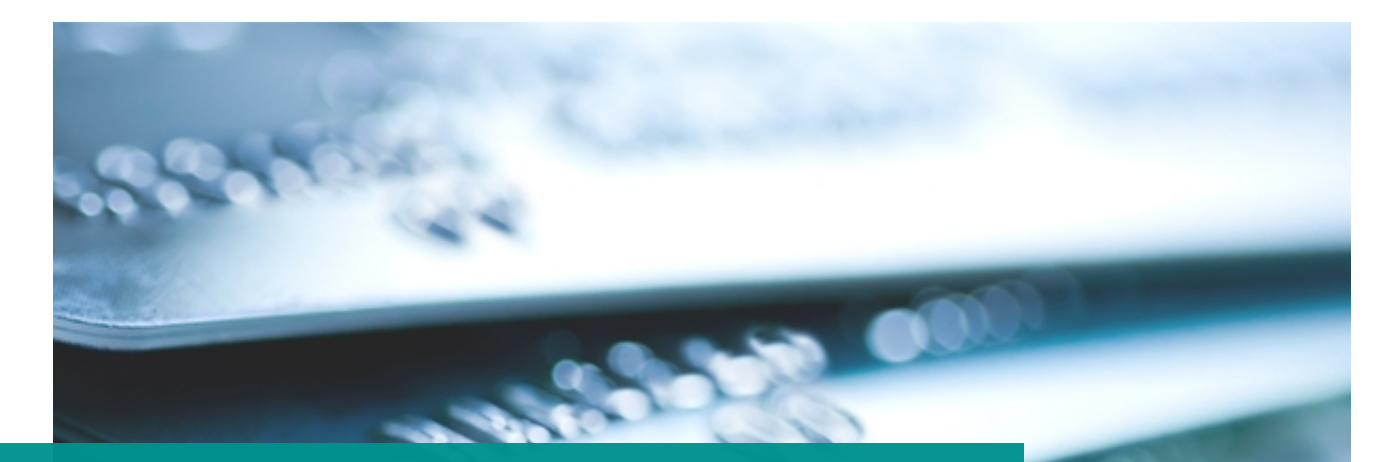

# **TC LINK API DEVELOPER GUIDE** Version 5.3.3

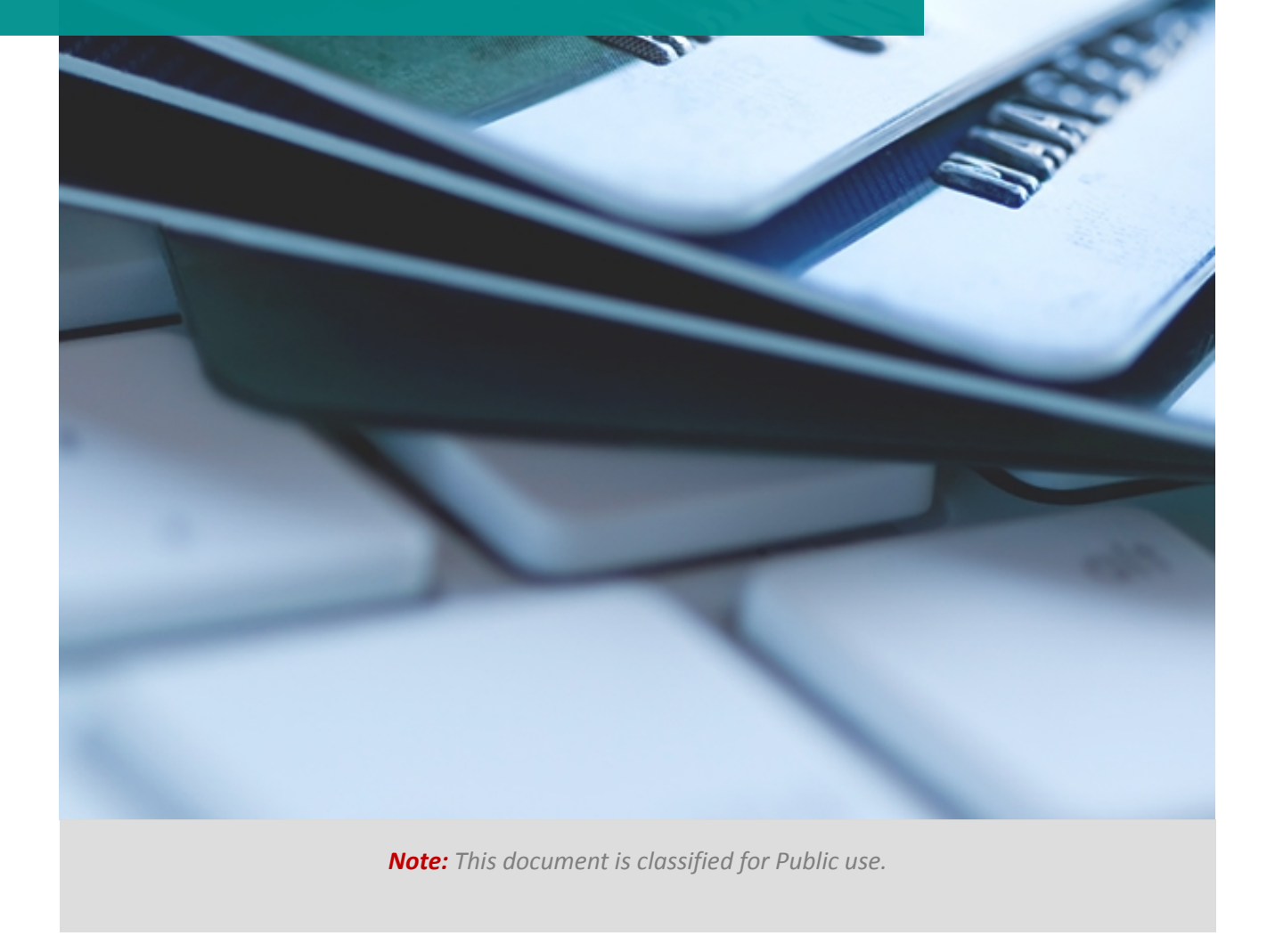

©2016 TrustCommerce. All rights reserved.

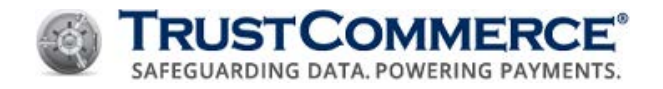

## **About Transaction Responses**

Once a transaction is submitted, results are returned using an array of field/value pairs very similar to the transaction input (see TC Link Functions and TC Link Data).

The method used to retrieve these response fields depends on the Integration method used. Please see the examples for detail on how to retrieve the response values.

#### **General Fields**

The following response fields are common to any transaction.

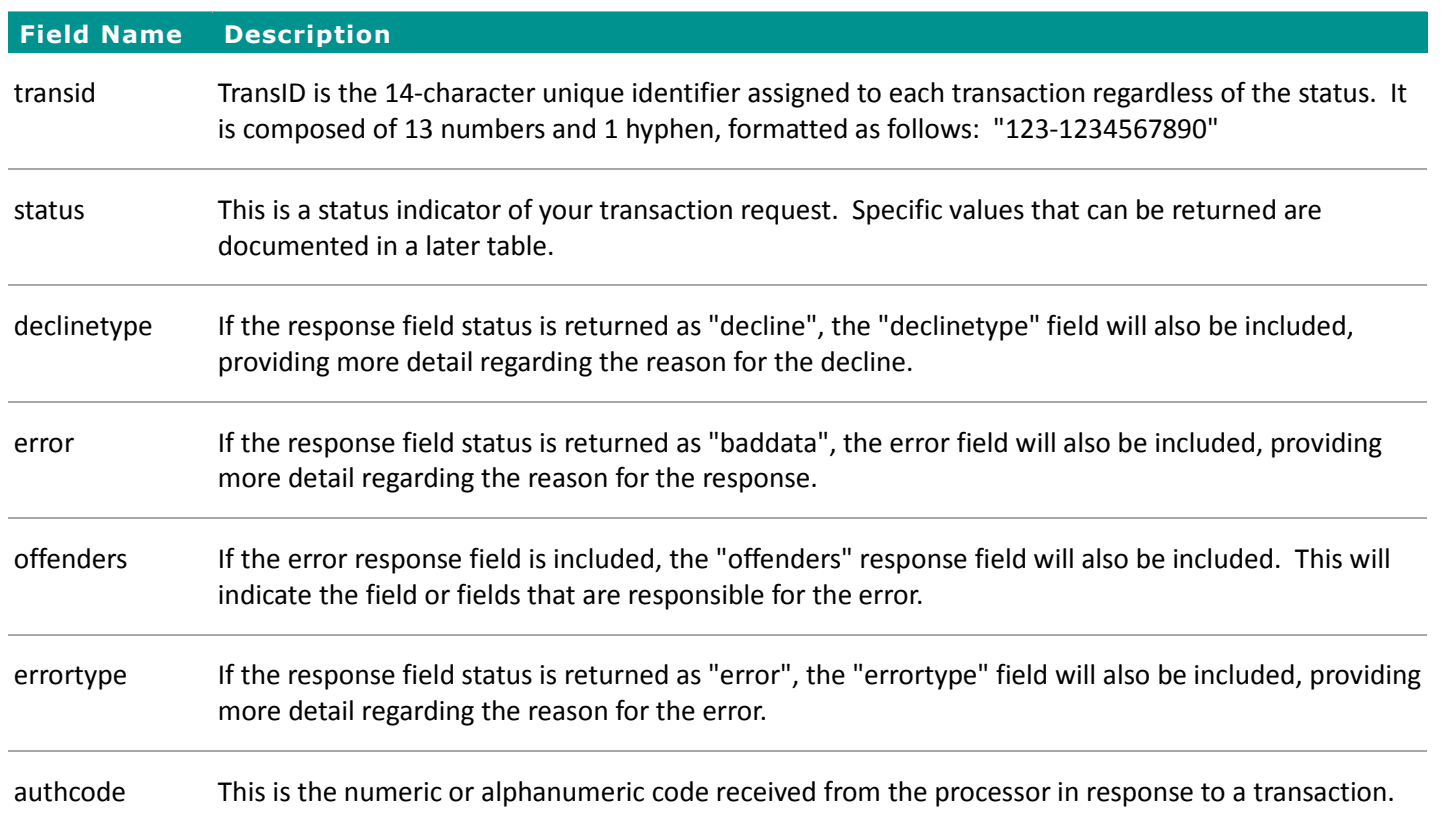

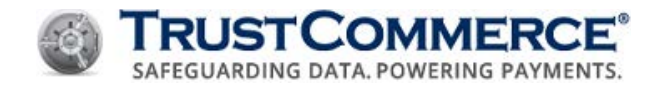

## **Transaction Status**

Transactions always return a status field, which describes the success or failure of the transaction. Properly formatted transactions always return a transaction ID. TrustCommerce uses a 14-digit alphanumeric value formatted like this example:

```
"transid", "012-1234567890"
```
The TransID is the unique identifier for each transaction. It can be used to retrieve a specific transaction from the TC Vault website, or access the transaction in the future. For example, to credit a previous transaction, you need to send the original TransID.

#### **Returned Transaction Statuses**

Returned transaction statuses are one of the following:

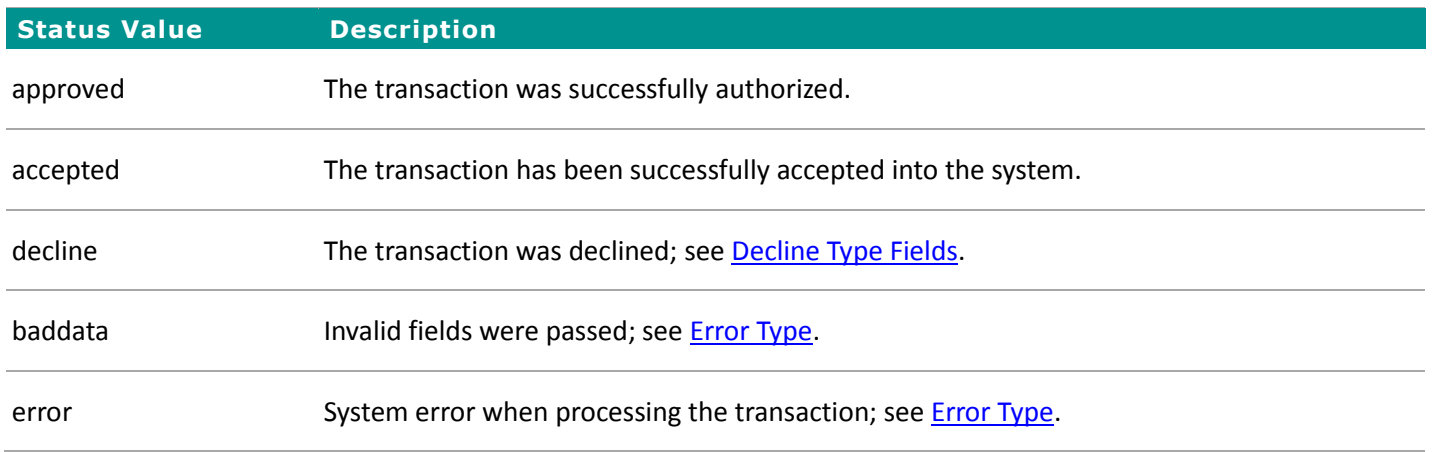

#### **Approved or Accepted**

The difference between accepted and approved is subtle, but important.

- An accepted response only means that the transaction was queued into the TrustCommerce system without errors, but may be rejected later.
- An approved response means that the transaction was an authorization of some sort, and has successfully cleared with the bank.

An example of the difference between approved and accepted is a Sale versus a credit transaction.

- A Sale is a real-time authorization, so it returns approved status on success.
- A credit is not real-time; there is no such thing as a credit authorization. A credit transaction is queued for processing by the bank and there is a possibility that it may be rejected later.

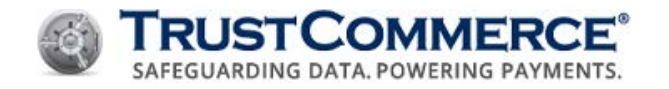

## **Decline Type**

## **Declinetype Fields**

When status is set to "decline", the "declinetype" field contains one of the following:

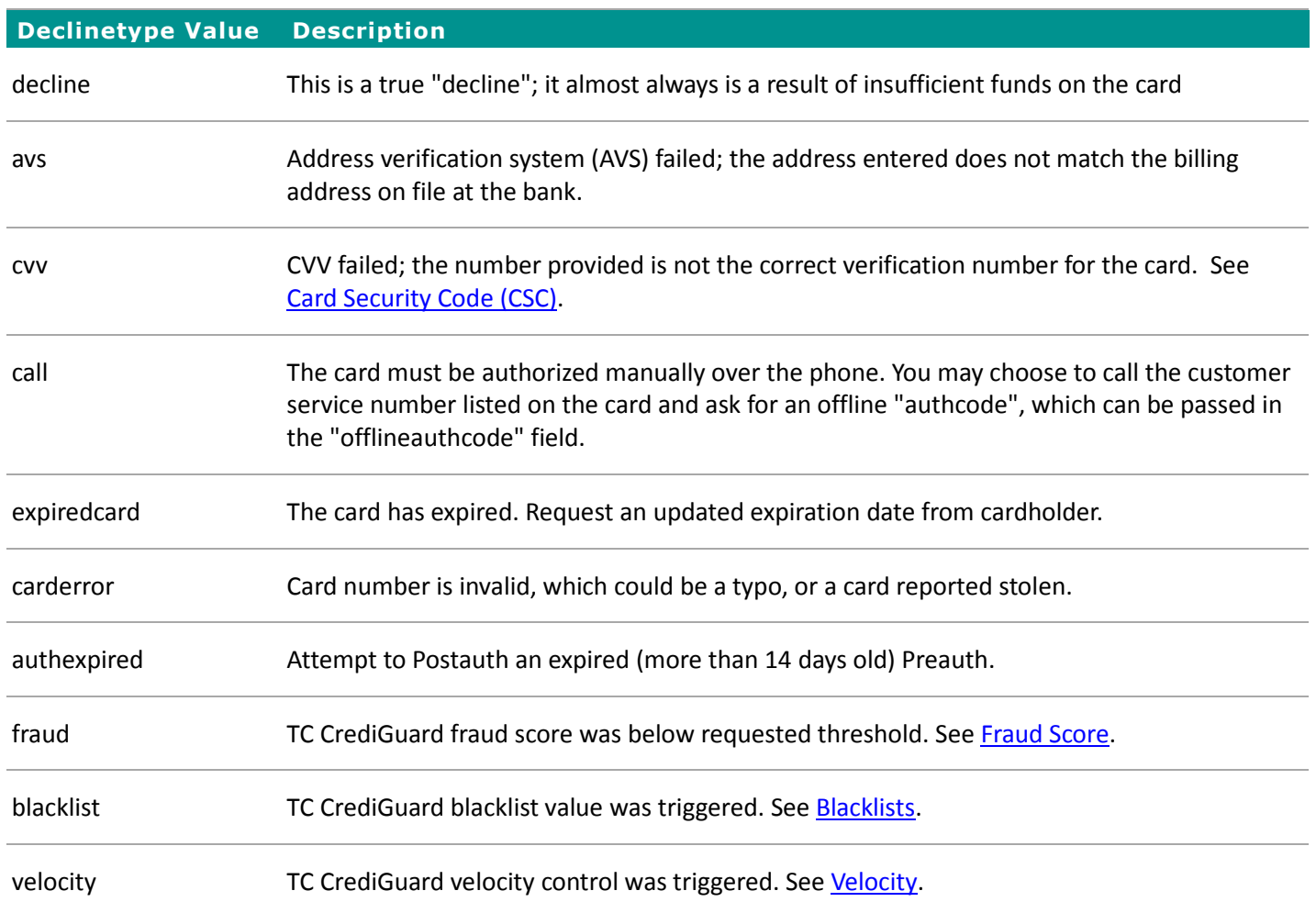

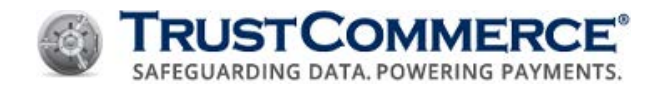

## **Error Response**

#### **Error Fields**

A status of "baddata" indicates that no transaction was attempted because one or more fields were invalid. In this case, the field error will indicate the problem, and the offender field lists the offending input fields.

The error field may be returned as one of the following:

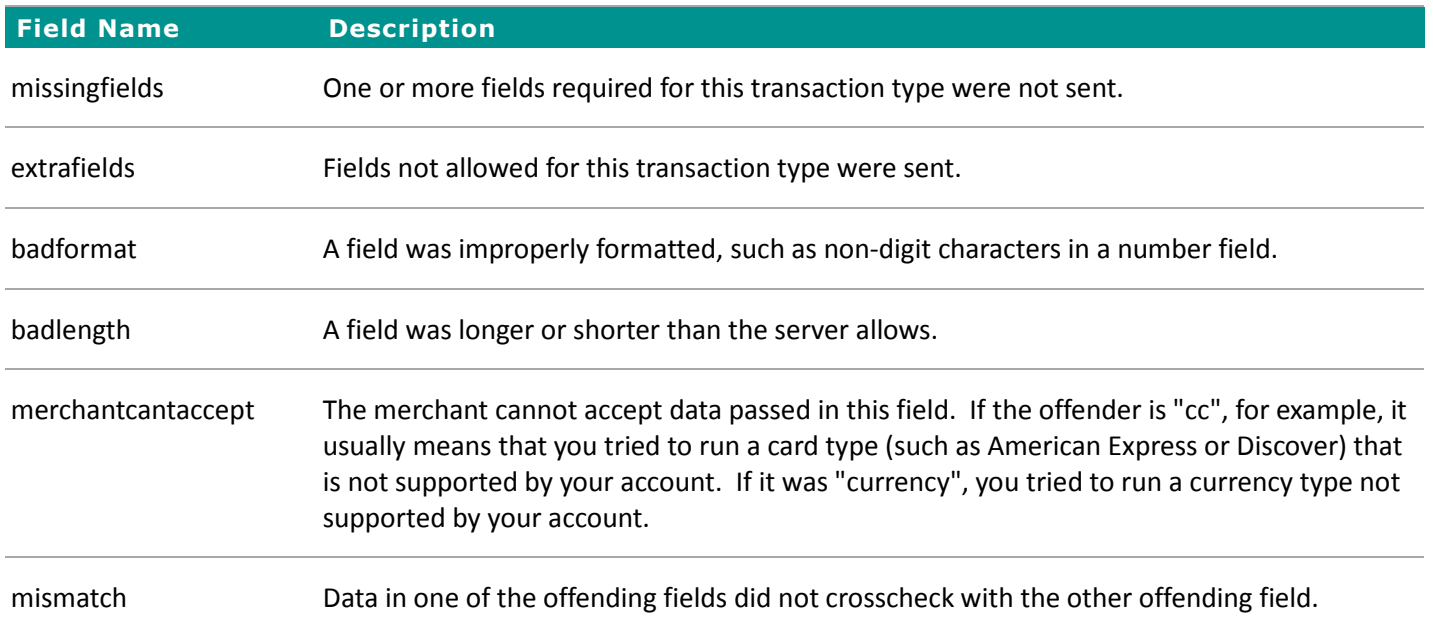

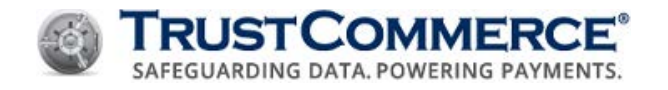

## **Error Type**

#### **errortype Fields**

A status of "error" indicates an error occurred while processing the transaction. Other fields (such as AVS or BillingID) may be returned by the transaction depending on the action. See the sections covering the transaction type you are running for detailed information on the specialized return values.

If the status is error, then the "errortype" field will be returned as one of the following:

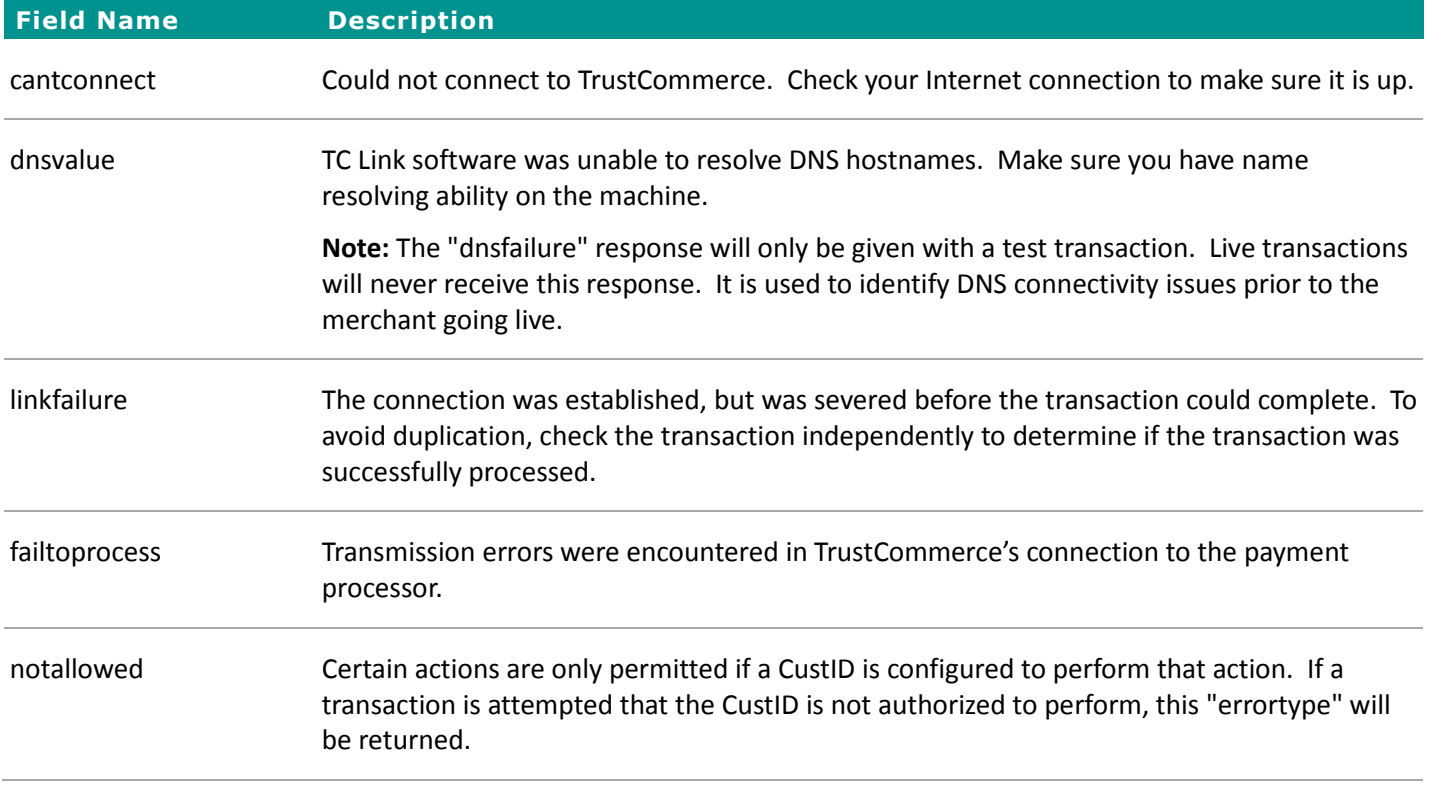

**Important:** "linkfailure" and "failtoprocess" errors indicate a non-specific communication breakdown between the payment processor and TrustCommerce. Resubmission may result in a duplicate authorization reservation though it will not result in a duplicate capture. To avoid duplication, check the transaction independently to determine if the transaction was successfully processed.

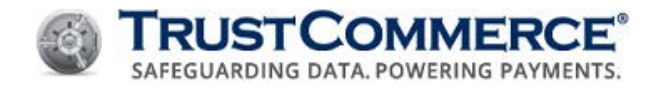

#### **Platform**

A "baddata" error may occur when a transaction fails to meet TC Link internal validation checks. This may be the result of malformed data being sent to TrustCommerce or that the functionality required for processing the network failover component correctly is missing. These errors can usually be corrected by modifying the environment or your application to send the correct data through TC Link.

**Important:** Try to solve these errors in your test environment prior to moving to the production environment. This helps your business minimize interruptions when processing live transactions.

#### **Baddata**

When the status value is "baddata", the following errors may be returned with "comma-delimited list of input fields" named as "offenders".

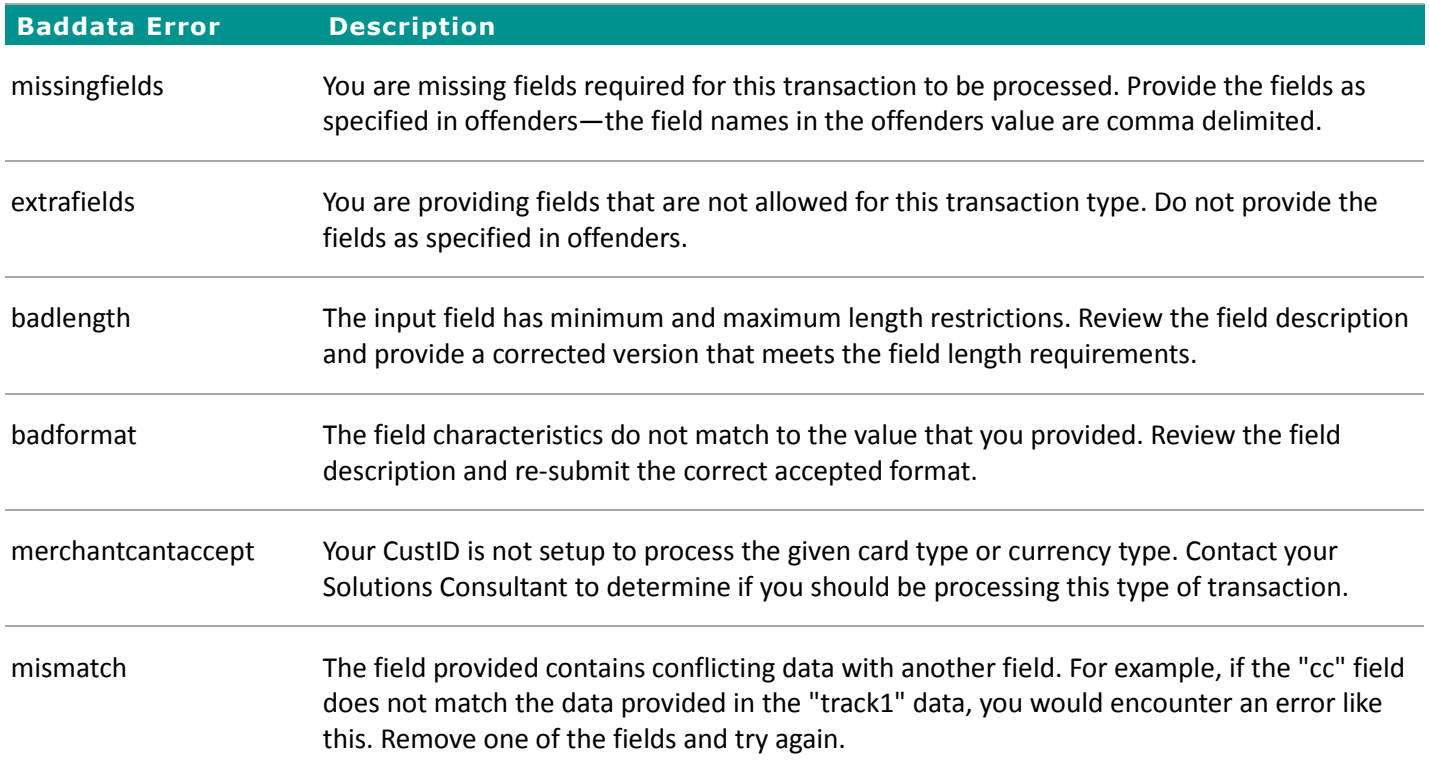

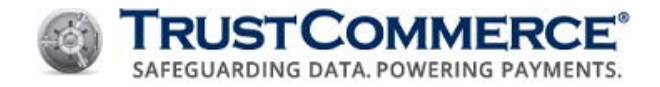

#### **Card Swipe – Common Responses**

The following table demonstrates the common fields and values returned for a card swipe transaction request. For a comprehensive list, refer to **About Transaction Responses**.

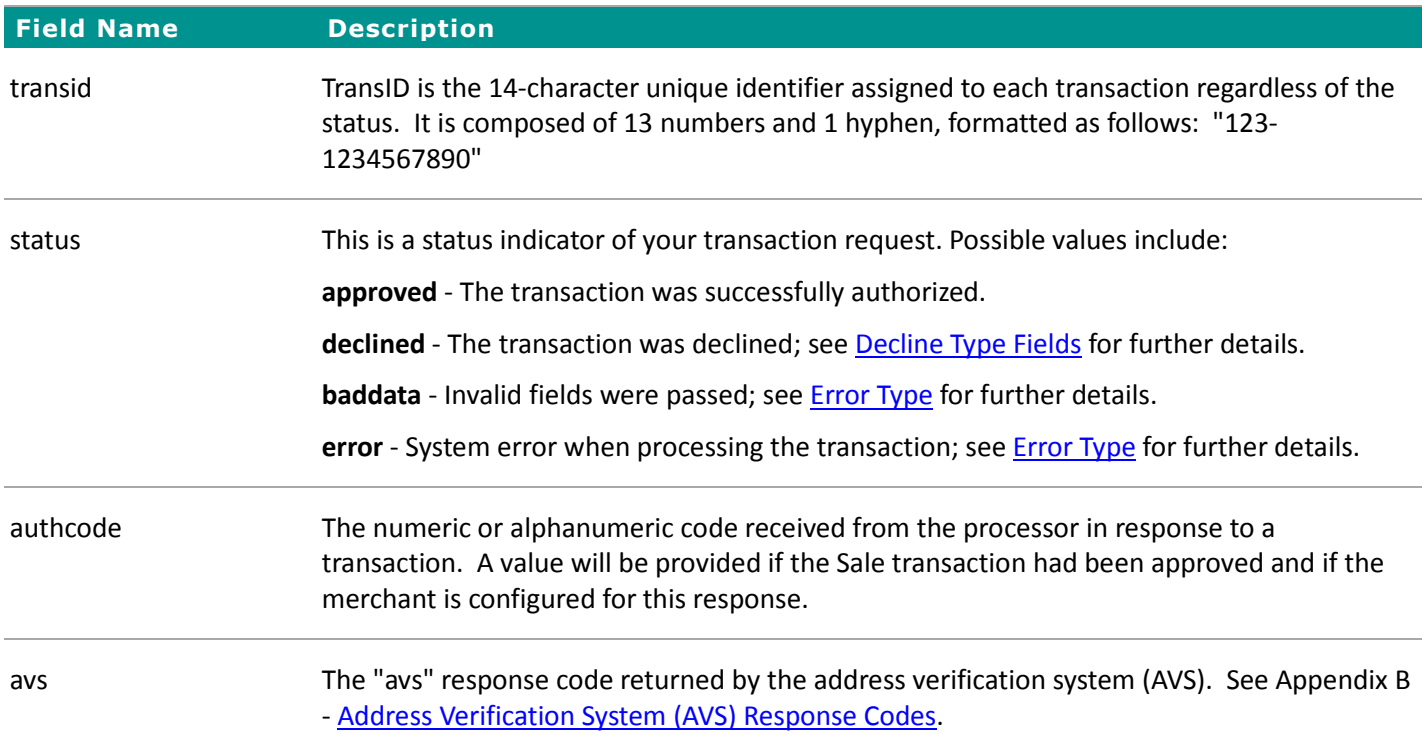

#### **Card Swipe Transaction Example**

The following is an example of a card swipe transaction with "track2" data submitted.

```
TCLinkPushParam(handle, "custid", "962100");
TCLinkPushParam(handle, "password", "xxxxxx");
TCLinkPushParam(handle, "action", "sale");
TCLinkPushParam(handle, 
"track2", ";4111111111111111=07120000000000000000?");
TCLinkPushParam(handle, "amount", "1500");
```
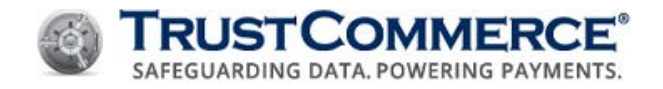

#### **Encrypted Card Swipe Processing**

TrustCommerce key-injected point-of-sale (POS) swipe devices return the track data in an encrypted format for added security. TrustCommerce systems then securely decrypt and process the track data. In this scenario, instead of sending the track1 or track2 fields, use the encryptedtrack field.

**Important:** Not all POS swipe devices have this functionality. Consult a TrustCommerce Solutions Consultant to discuss your specific needs: (800) 915-1680, Option 2.

#### **Encrypted Card Swipe Fields**

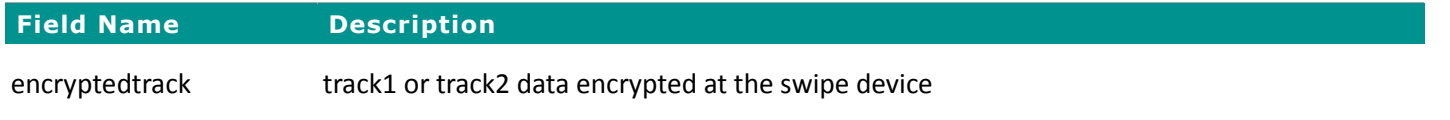

#### **Encrypted Card Swipe - Common Responses**

The following table demonstrates the common fields and values returned for an encrypted card swipe transaction request; for a comprehensive list please refer to About Transaction Responses.

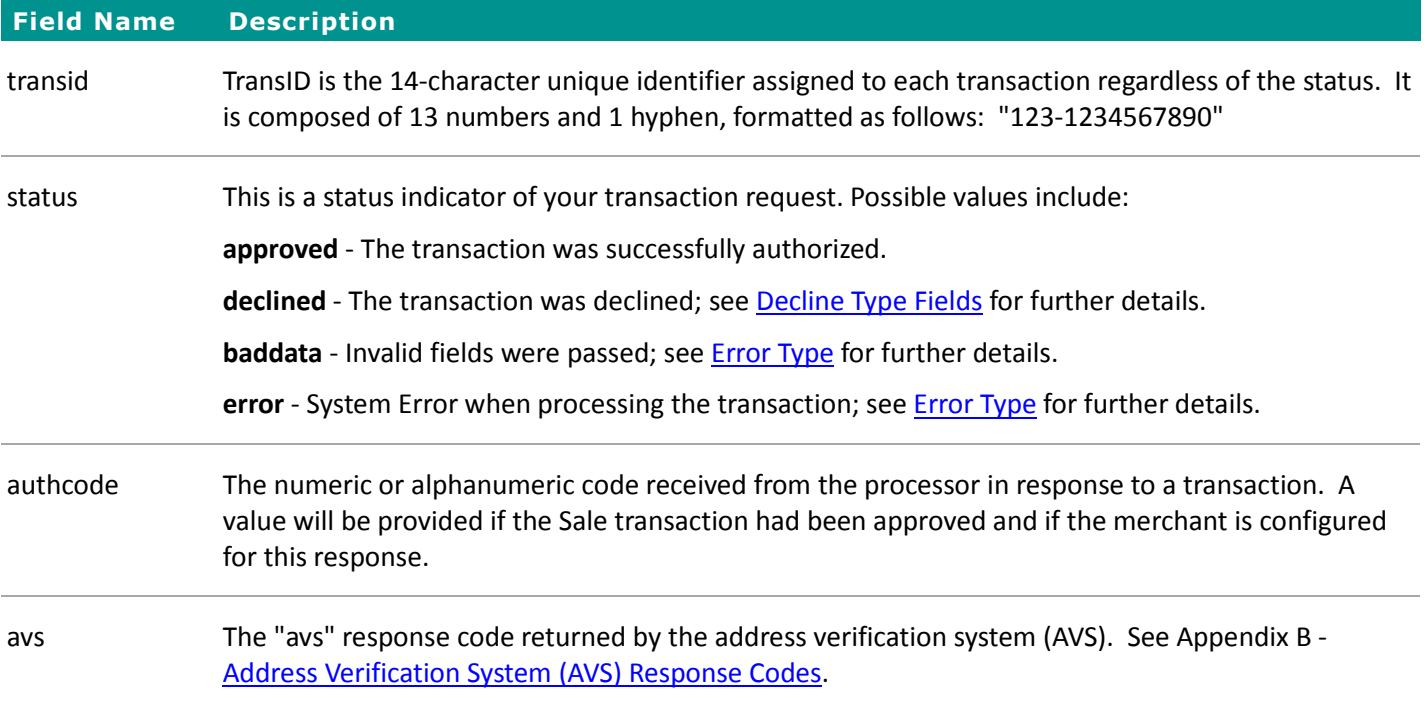

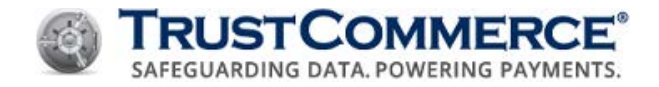

#### **Signature Capture - Common Responses**

The following table demonstrates the common fields and values returned for after the authorization signature request; for a comprehensive list please refer to **About Transaction Responses**.

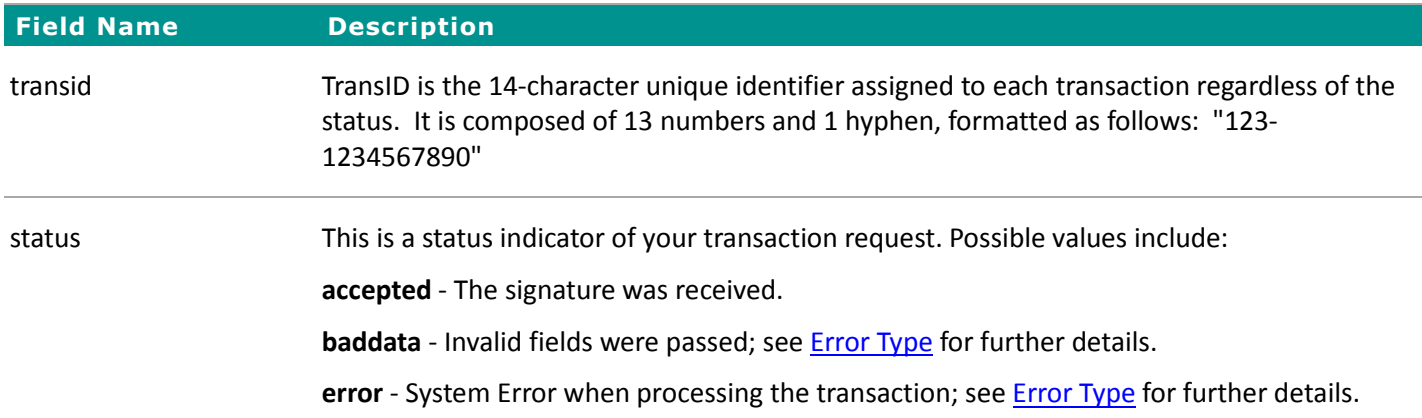

#### **Signature Capture Transaction Example**

The following is an example of an after the authorization signature submission:

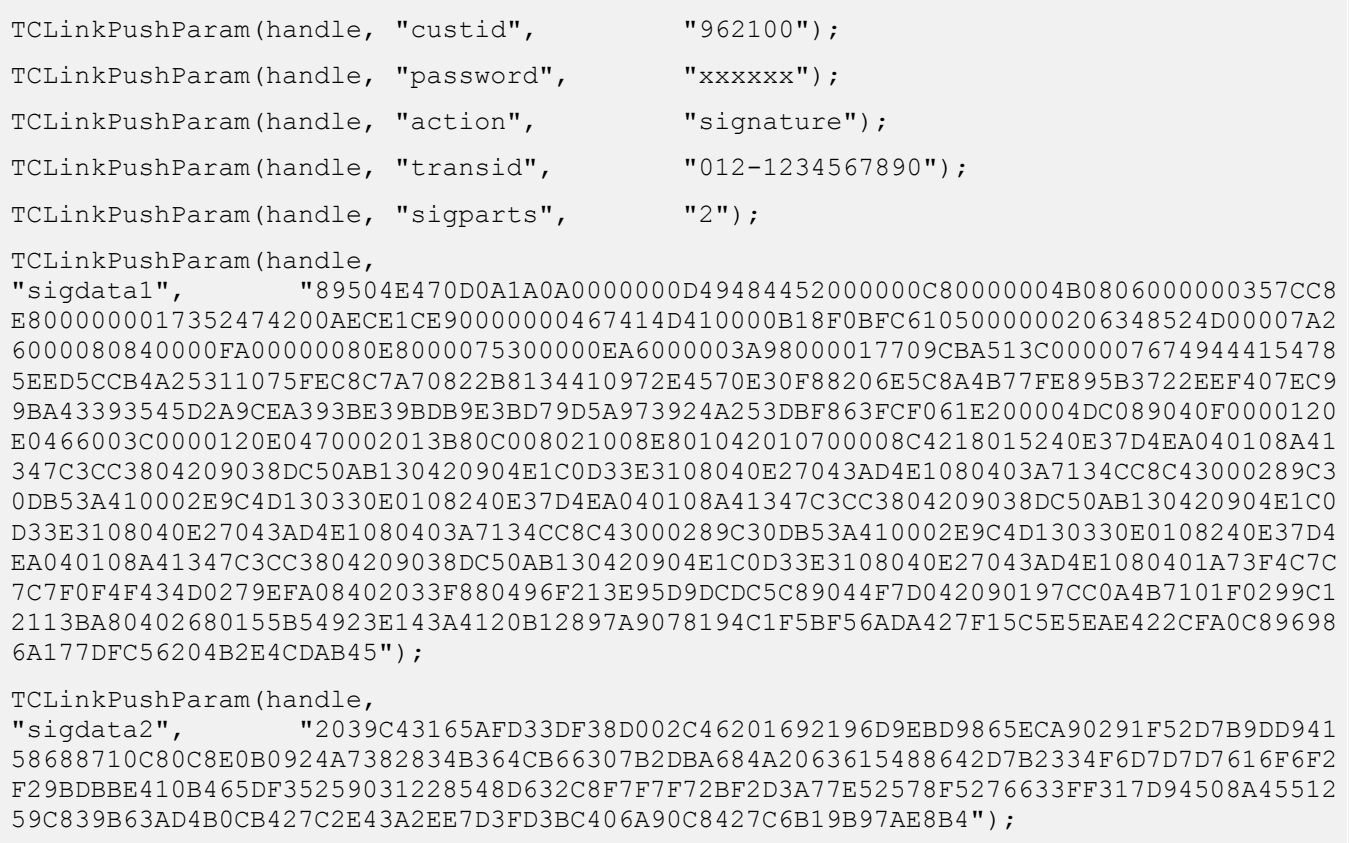

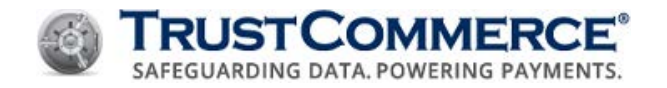

## **Card Not Present (CNP)**

#### **E-Commerce or Mail Order/Telephone Order**

Merchants who process payments through the telephone or mail are considered direct marketing Mail Order/Telephone Order (MOTO) merchants. Because these transactions are not face-to-face, acquirers often charge higher fees to mitigate the higher risk.

If you ship products to customers and use the Postauth transaction, you can specify the "shipdate" field. By default, the "shipdate" is the day the Postauth is initiated, as this is consistent with industry clearing requirements. The ship date is in the form "MM-DD-YYYY" where "MM" represents the two-digit month, "DD" represents the two-digit day, and "YYYY" represents the four-digit year.

#### **E-Commerce and MOTO Fields**

Merchants are set up as direct marketing by default, which encompasses MOTO, and e-commerce. In this setup, they process within the application as if the transactions are e-commerce. If a merchant wants to process the transactions as occurring via telephone or mail order, they would submit "type=moto" for a Preauth, Postauth, or Sale transaction.

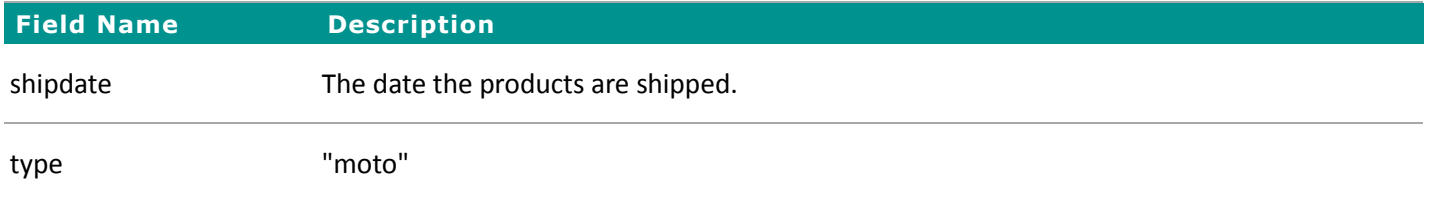

#### **E-Commerce and MOTO – Common Responses**

The following table demonstrates the common fields and values returned for an encrypted card swipe transaction request. For a comprehensive list, refer to About Transaction Responses.

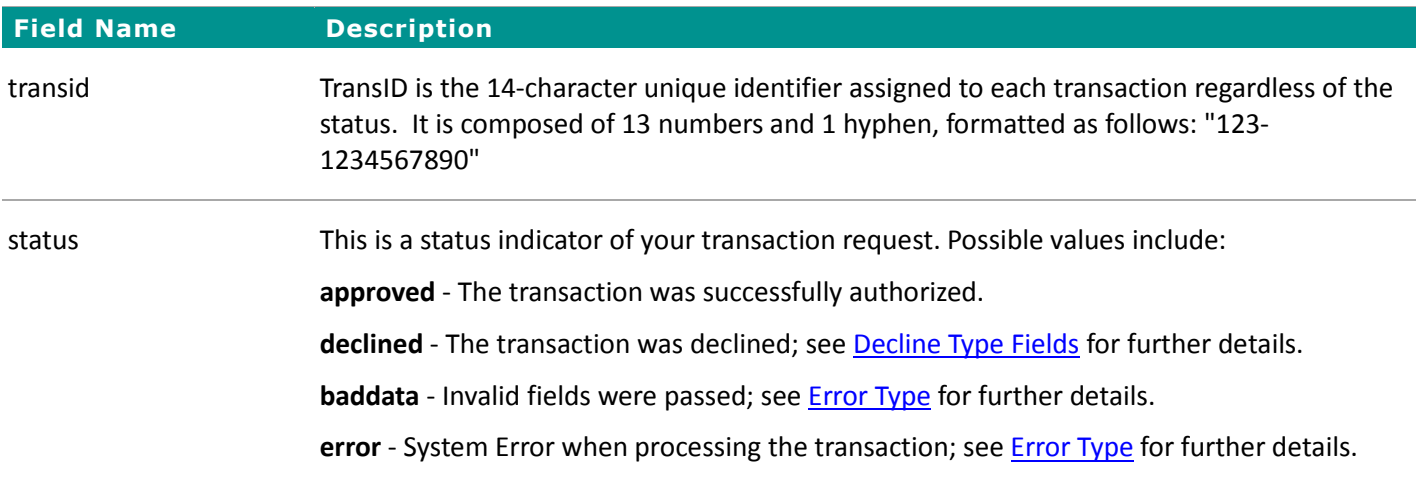

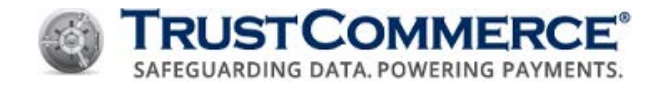

#### **PIN-based Debit Sale Fields**

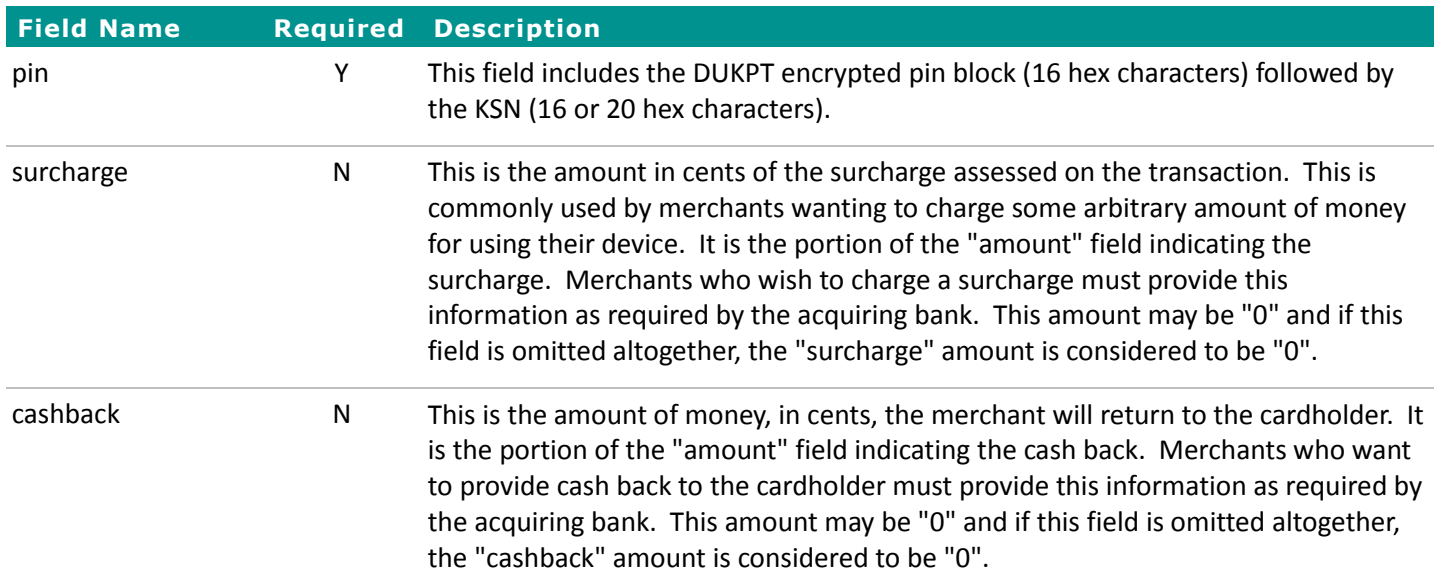

The fields described in the table below are generally required to process a debit sale transaction:

#### **PIN-based Debit – Common Responses**

The following table demonstrates the common fields and values returned for a PIN-based debit transaction request. For a comprehensive list, refer to **About Transaction Responses**.

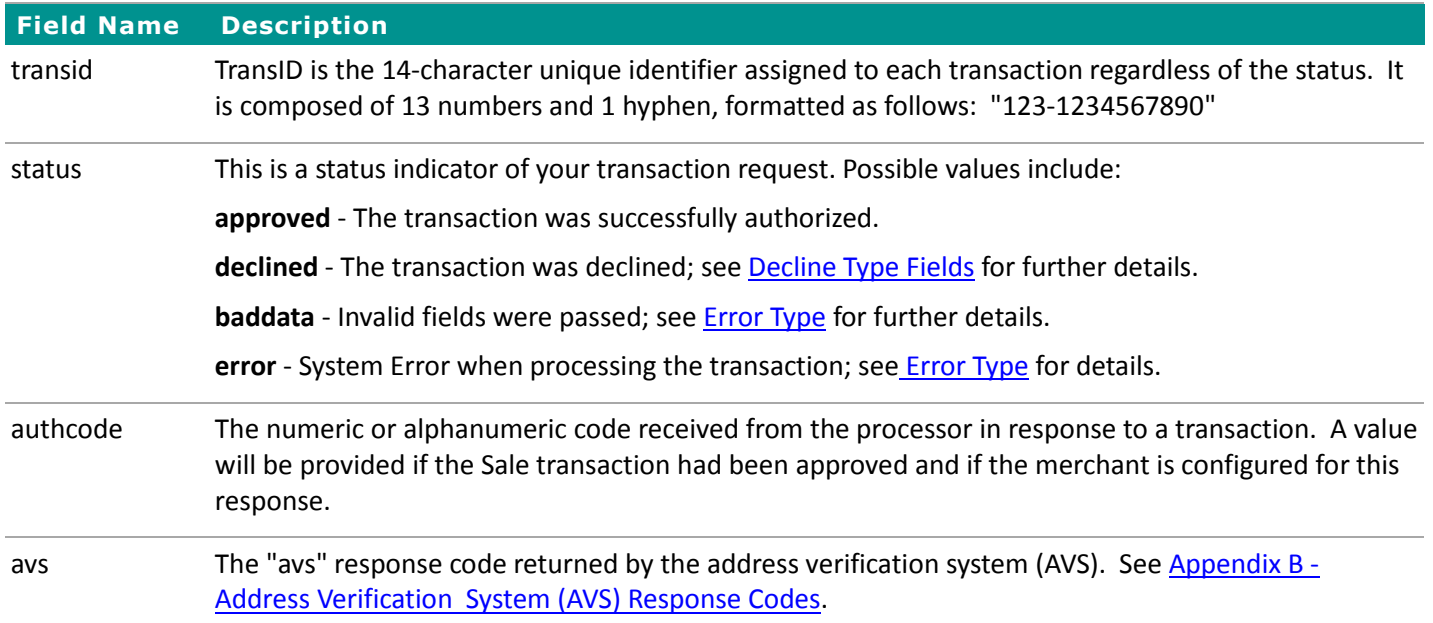

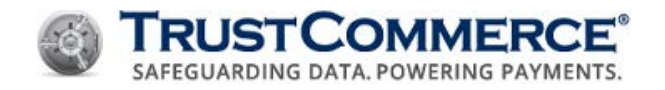

### **PIN-less Debit**

PIN-less debit transactions are Card Not Present (CNP) transactions where a customer can use their debit card to make payments online or over the phone without entering their PIN. PIN-less debit processing allows certain industry segments to process payments while taking advantage of lower processing fees than traditional credit card transactions. PIN-less debit transactions may be credited as any other debit transaction.

The use of PIN-less debit cards is supported for e-commerce/MOTO integrations with some platforms. Your CustID must be configured to support this transaction type. Contact your TrustCommerce Account Manager or Solutions Consultant for details regarding the support and setup of this functionality.

When integrating PIN-less debit, it is important to be able to distinguish between cards that do or do not support the concept. Functionality has been added to TC Link to assist in that determination.

#### **PIN-less Debit Fields**

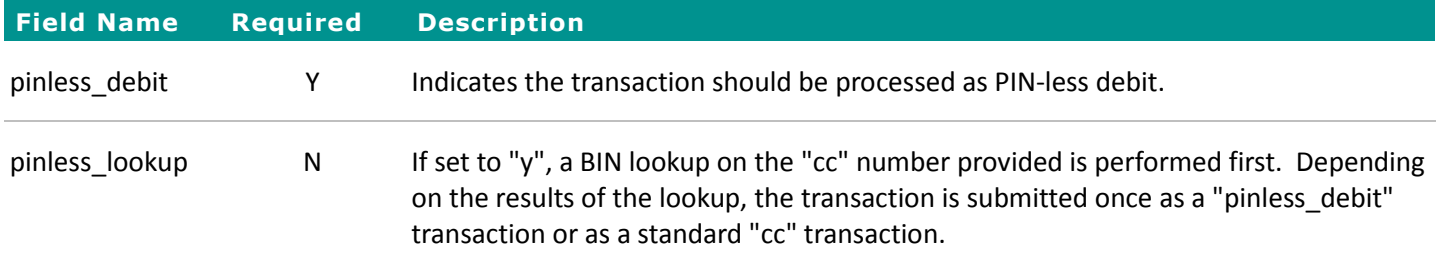

#### **PIN-less Debit – Common Responses**

The following table demonstrates the common fields and values returned for a PIN-less debit transaction request. For a comprehensive list, see About Transaction Responses.

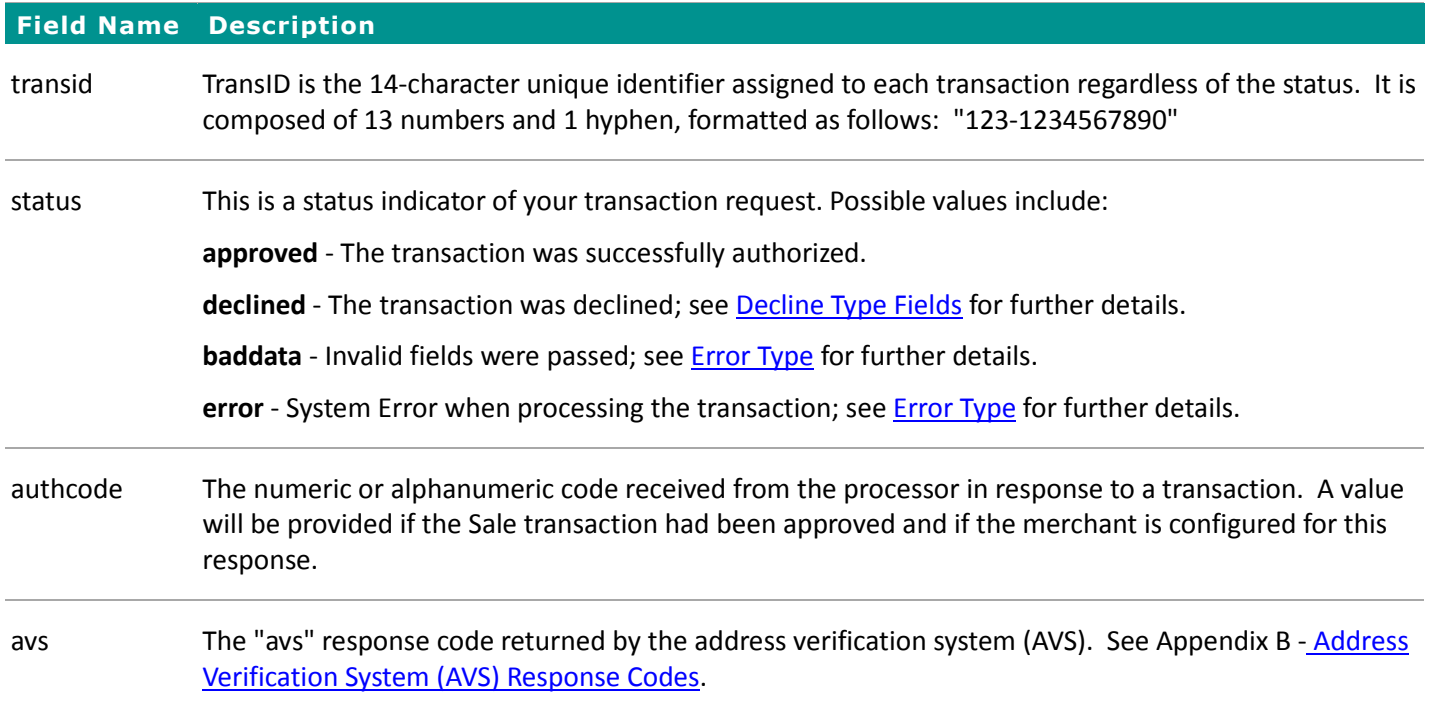

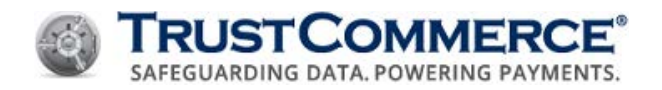

## **Electronic Checks/ACH**

Automated Clearing House (ACH) is the back-end process through which electronic checks may be processed. ACH is used to move money to and from checking and savings accounts. The concept of "authorization" does not apply to ACH transactions; it is purely a money transfer. For this reason, the only transaction types available for ACH are Sale and Credit.

- ACH "credits" are identical to all other types of credits in the TrustCommerce system. Please refer to Credit2 (Standalone Refund) for more details on issuing credits.
- ACH "sales" use the same fields as payment card sales, with the exception of the "cc" and "exp" fields. Instead, they use the following fields: "account", "routing".
- The address verification system (AVS) is not available for ACH transactions, so the AVS setting is ignored.

**FYI:** ACH transactions can sometimes be associated with savings accounts instead of checking accounts. Not all processing platforms support the "savings" field. Consult a TrustCommerce Solutions Consultant to discuss your specific needs: (800) 915-1680, Option 2.

#### **ACH Fields**

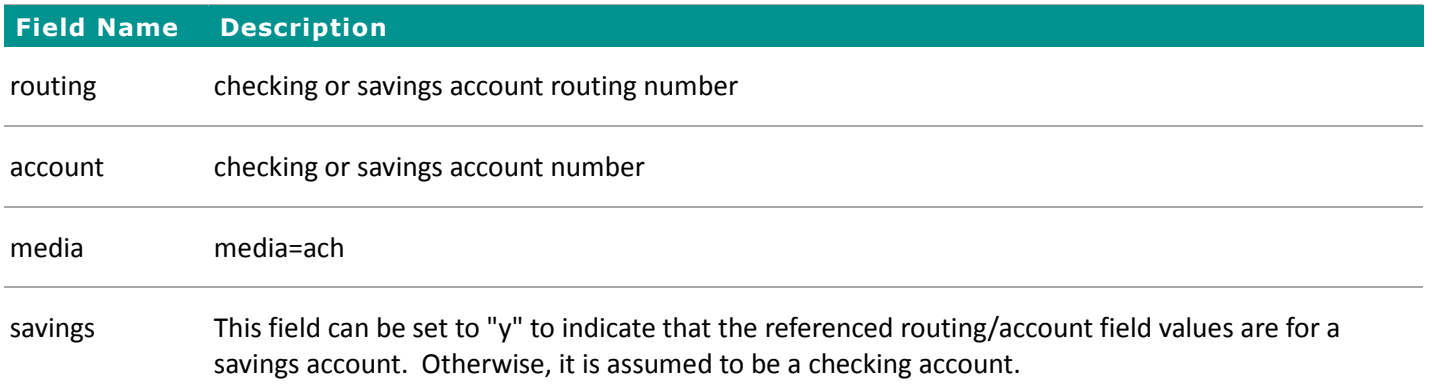

#### **ACH – Common Responses**

The following table demonstrates the common fields and values returned for an ACH transaction request.

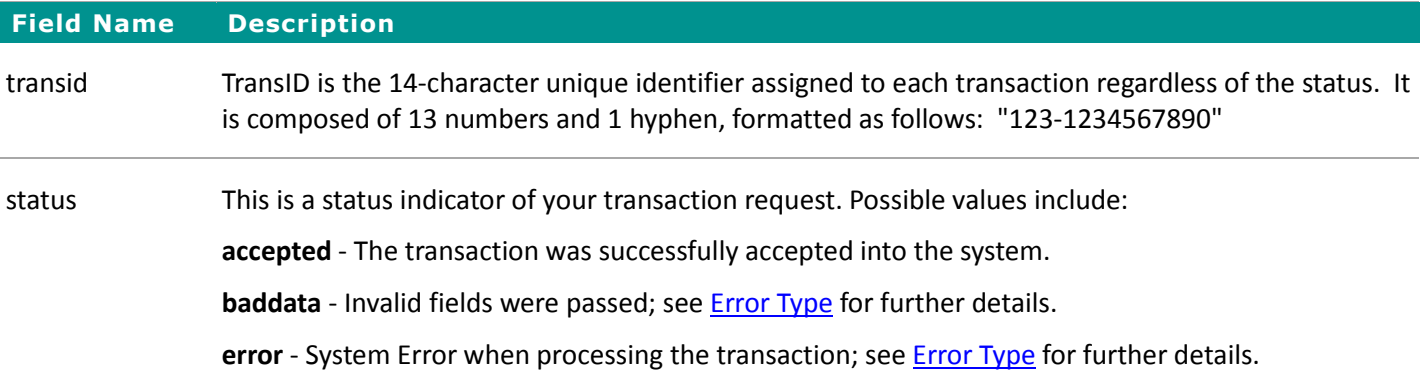

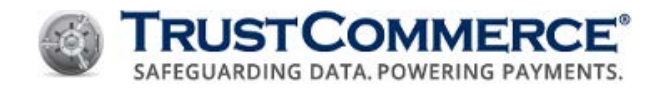

#### **Purchase Level II – Common Responses**

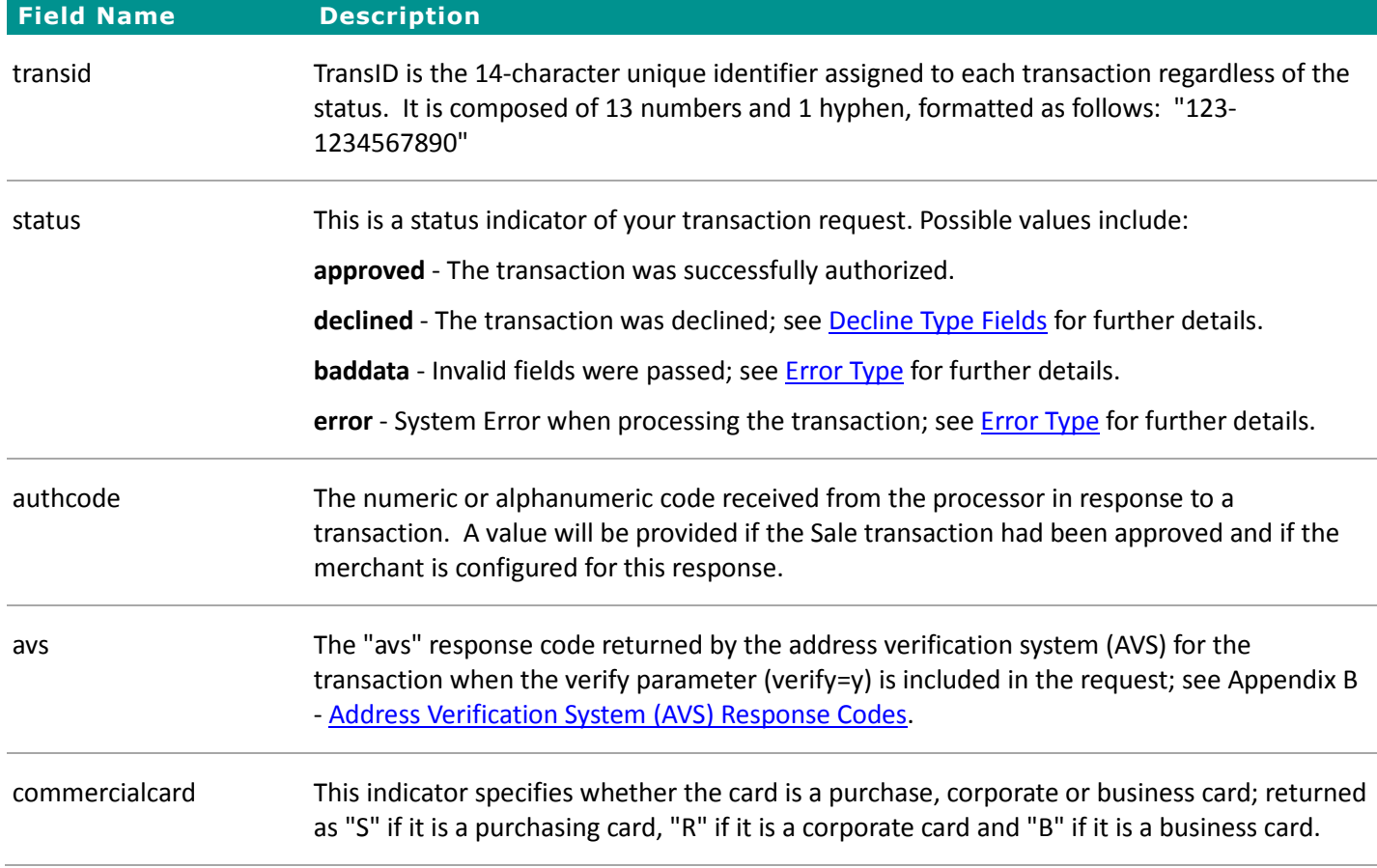

#### **Purchase Level II Transaction Example - Sale**

The following is an example of a Purchase Level II Sale transaction:

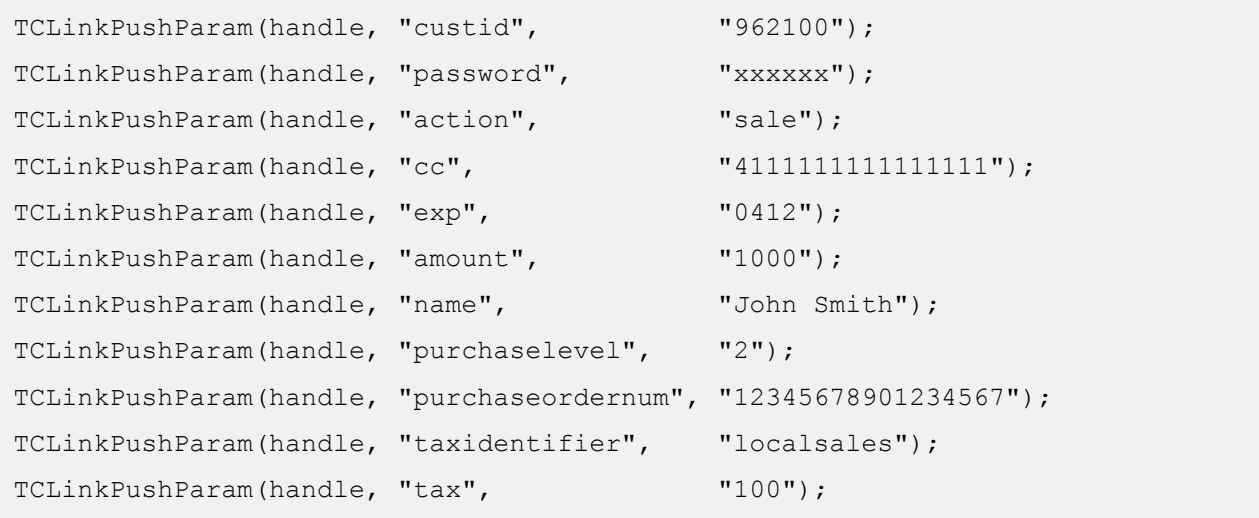

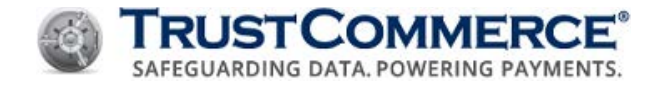

#### **Purchase Level III – Common Responses**

The following table demonstrates the common fields and values returned for a Purchase Level III transaction request. For a comprehensive list, refer to **About Transaction Responses**.

**FYI:** If the processor does not support the "commercialcard" identifier return and TrustCommerce does not return the "commercialcard" identifier, please submit the data on every transaction to avoid non-compliance fees and potential discount rate downgrades.

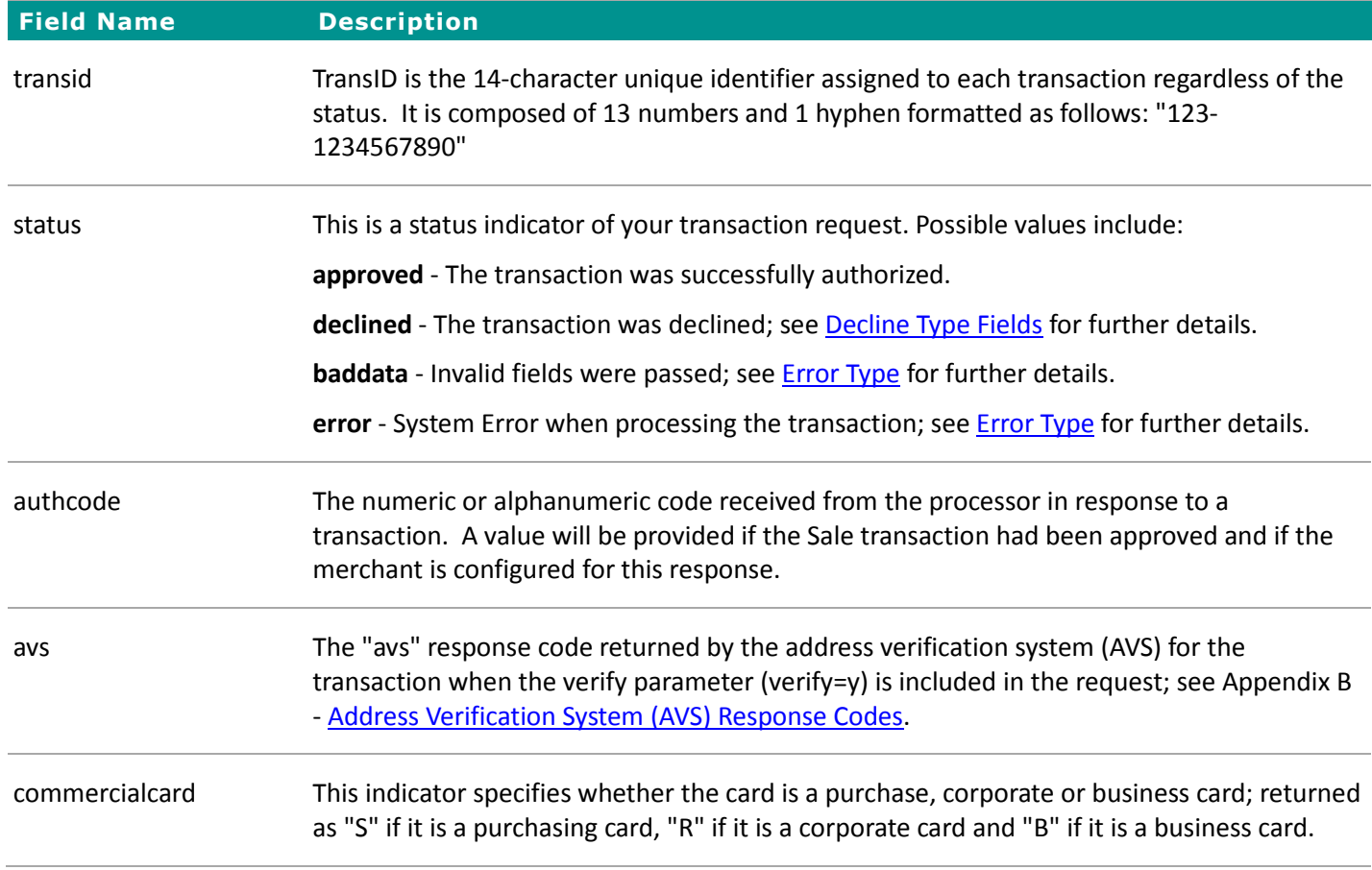

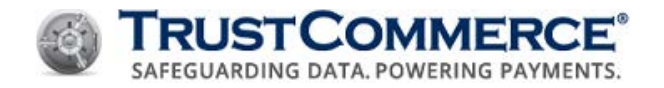

## **Recurring/Installment Payments (Non TC Citadel)**

Merchants who initiate recurring or installment payments outside of TC Citadel system must send the fields below. These represent transactions that are part of a previously established recurring/installment payment plan.

- Transactions with only the "paymentnumber" field are marked as recurring.
- Transactions with both fields are sent as installment payments.
- Only Sale transactions support this indicator.
- In addition to the fields below, it is recommend you submit address verification system (AVS) data on the first transaction and whenever the cardholder changes their address in your records.

#### **Recurring/Installment Fields**

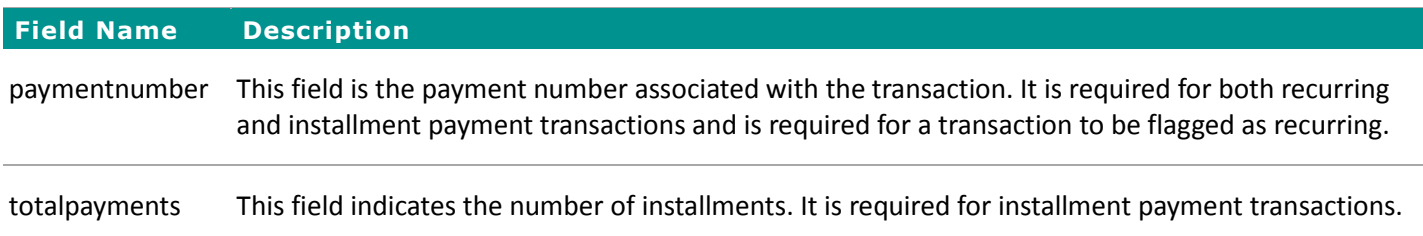

#### **Recurring/Installment – Common Responses**

The following table demonstrates the common fields and values returned for a recurring/installment transaction request. For a comprehensive list, see About Transaction Responses.

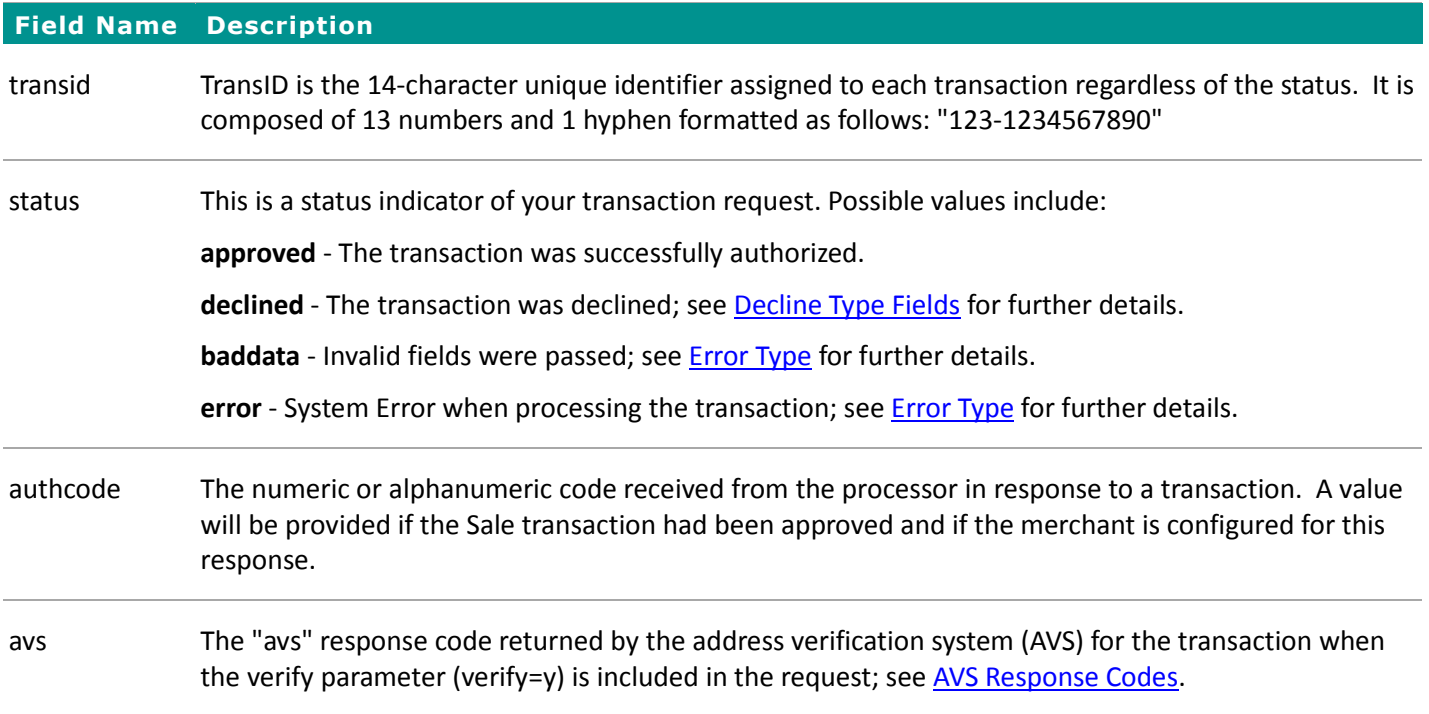

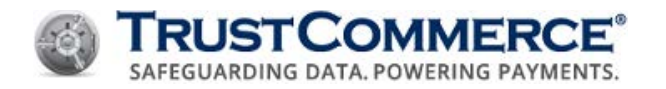

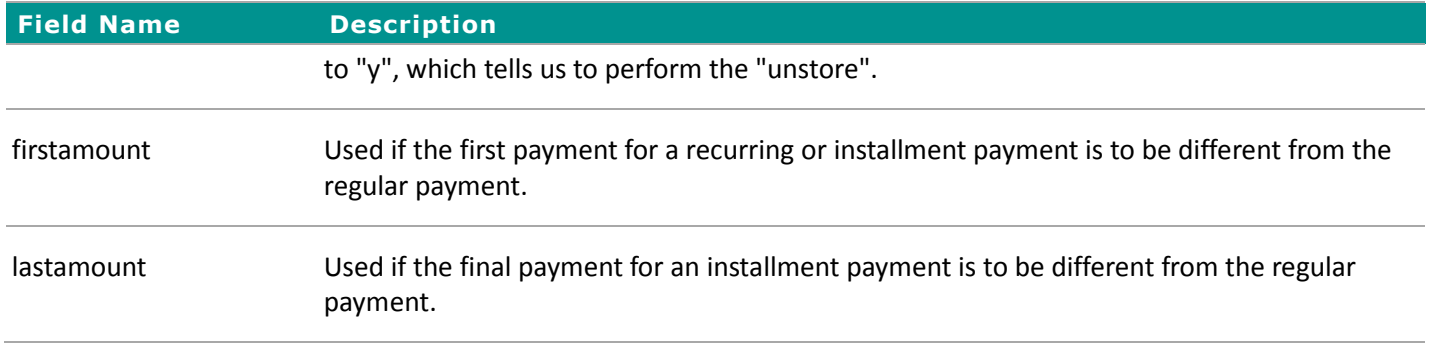

#### **Creating a Billing ID**

The following is an example of how to use TC Citadel for the purpose of storing customer payment account information:

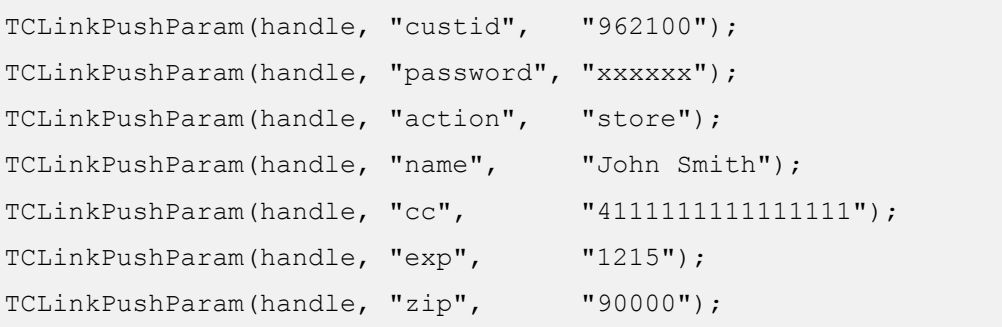

#### **TC Citadel – Responses**

The following table demonstrates the common fields and values returned for a store transaction request. For a comprehensive list, see About Transaction Responses.

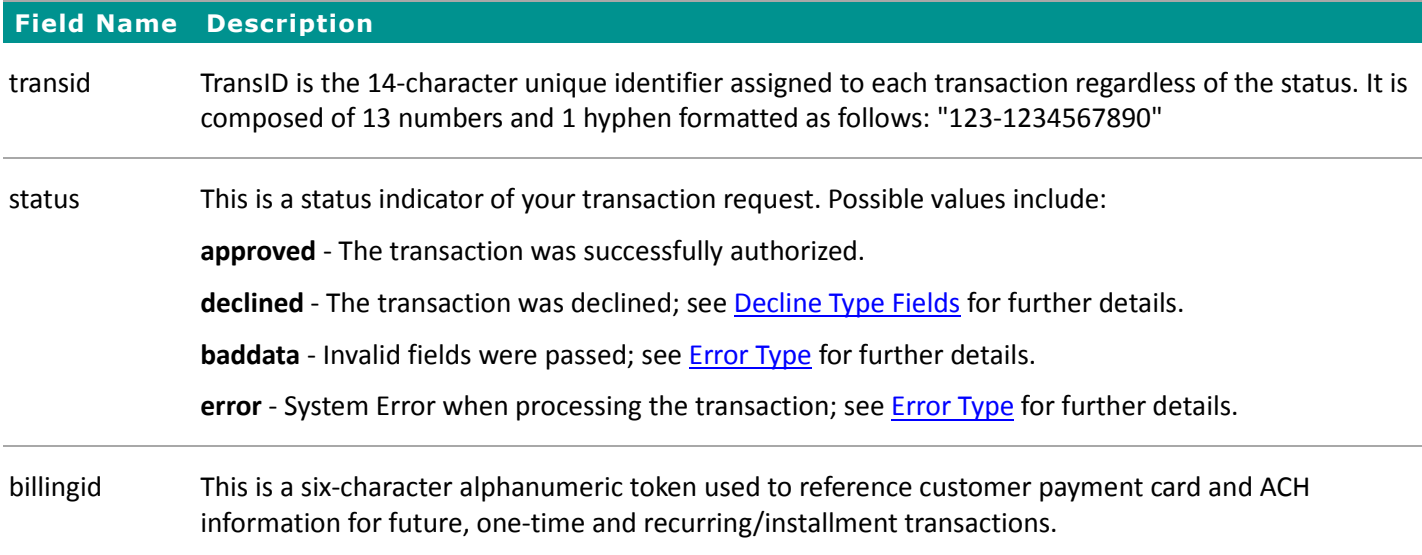

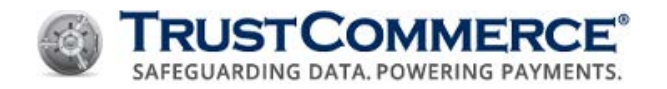

## **Card Security Code (CSC)**

Visa, MasterCard, Discover, and American Express implement an additional security feature known as Card Security Code (CSC). The CSC is a three- or four-digit value printed on the card or signature strip, but not encoded on the magnetic stripe. It is a generally accepted best practice to send this data when the card is not present.

The codes have different names unique to each brand, as follows:

- Visa CVV2 (Card Verification Value)
- MasterCard CVC2 (Card Validation Code)
- Discover CID (Card Identification Number)
- American Express CID or unique card code

This data (or an appropriate indicator if it is unavailable) should be sent for non-swiped transactions. In some cases noncompliance fees may be assessed if no information is submitted. TrustCommerce will attempt to send a response if available. In some cases, this response may be a space (which doesn't indicate anything at all) in the "cvv" field.

**Important:** For PCI compliance and security reasons, never store or save the CSC value to temporary files.

#### **Card Security Code Fields**

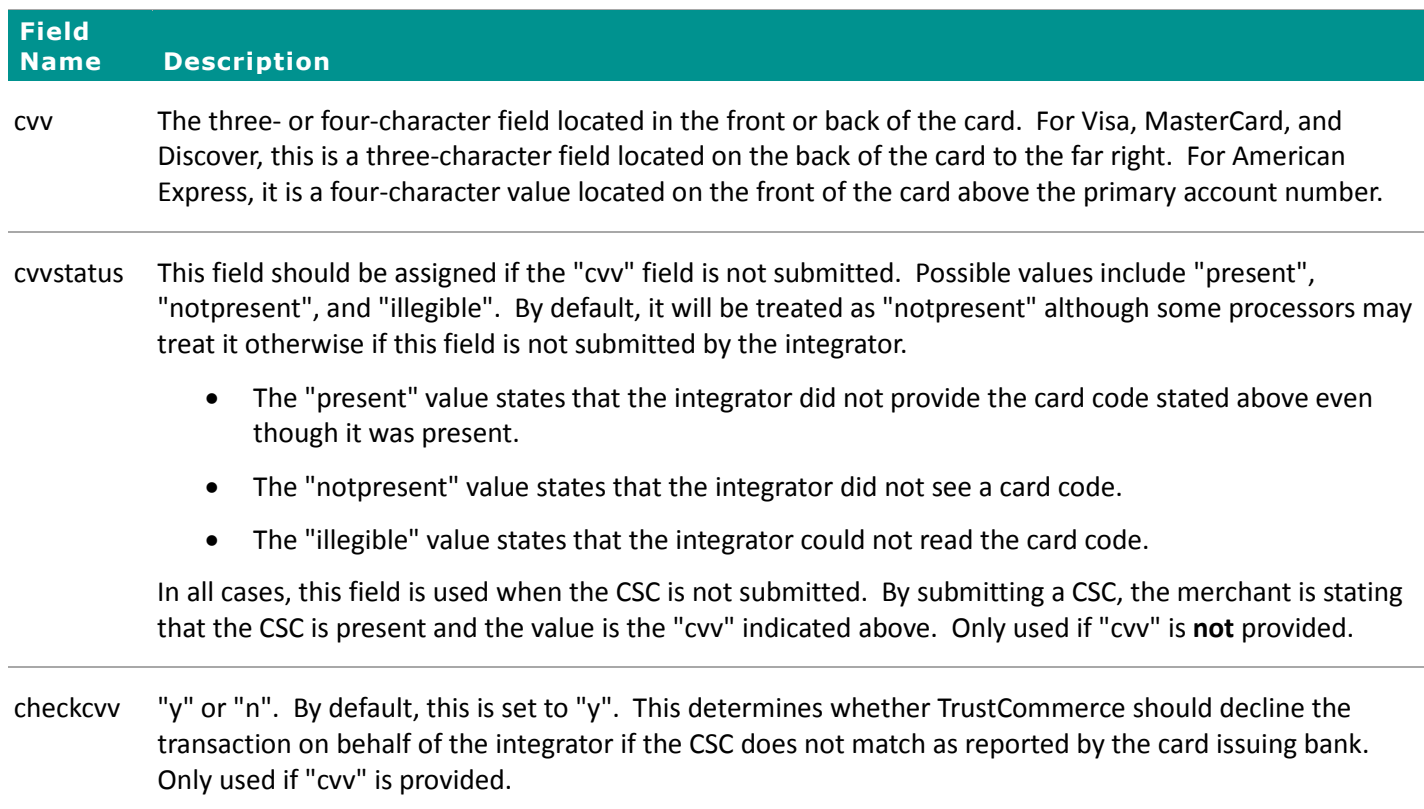

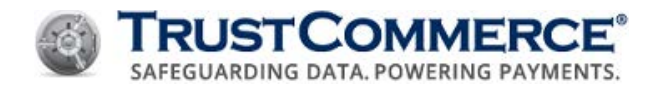

## **Using Card Security Codes (CSC)**

The following example sends a Sale transaction, including the CVV value of "123".

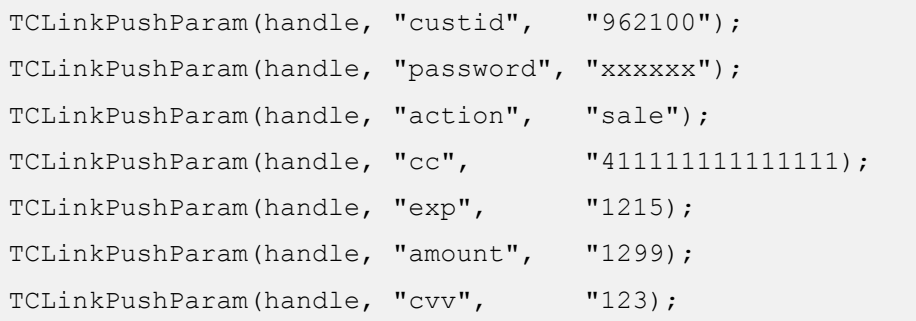

The following example sends a Sale transaction where the CVV was not present.

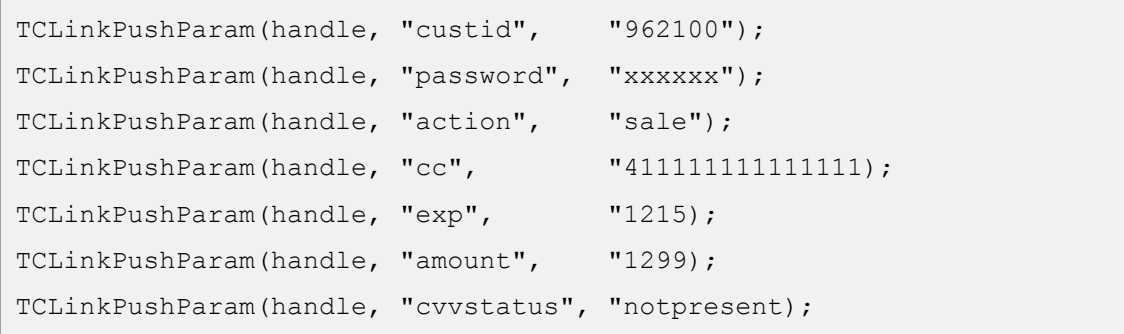

#### **Handling CVV Response Codes**

The "cvv" response field result code is included in the transaction response if the "cvv" input field was included. The following table details possible response codes:

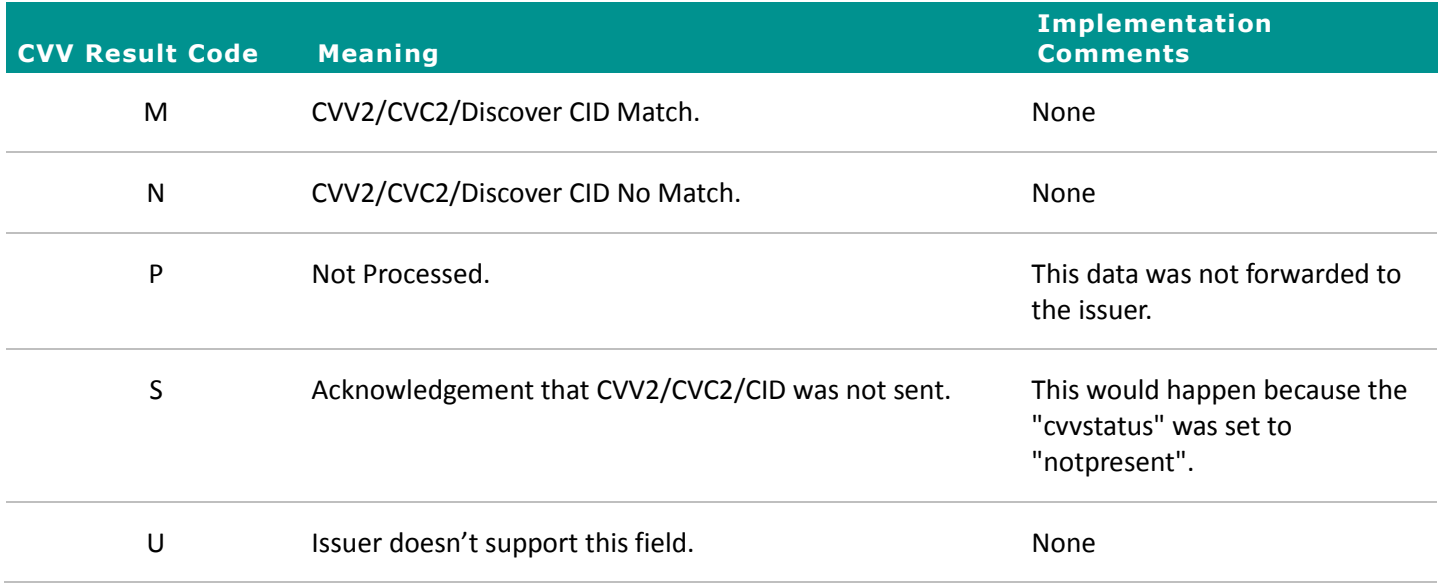

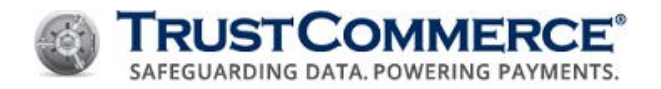

## **Appendix B — AVS Response Codes**

Use the information below to determine the meaning of each Address Verification System (AVS) response code.

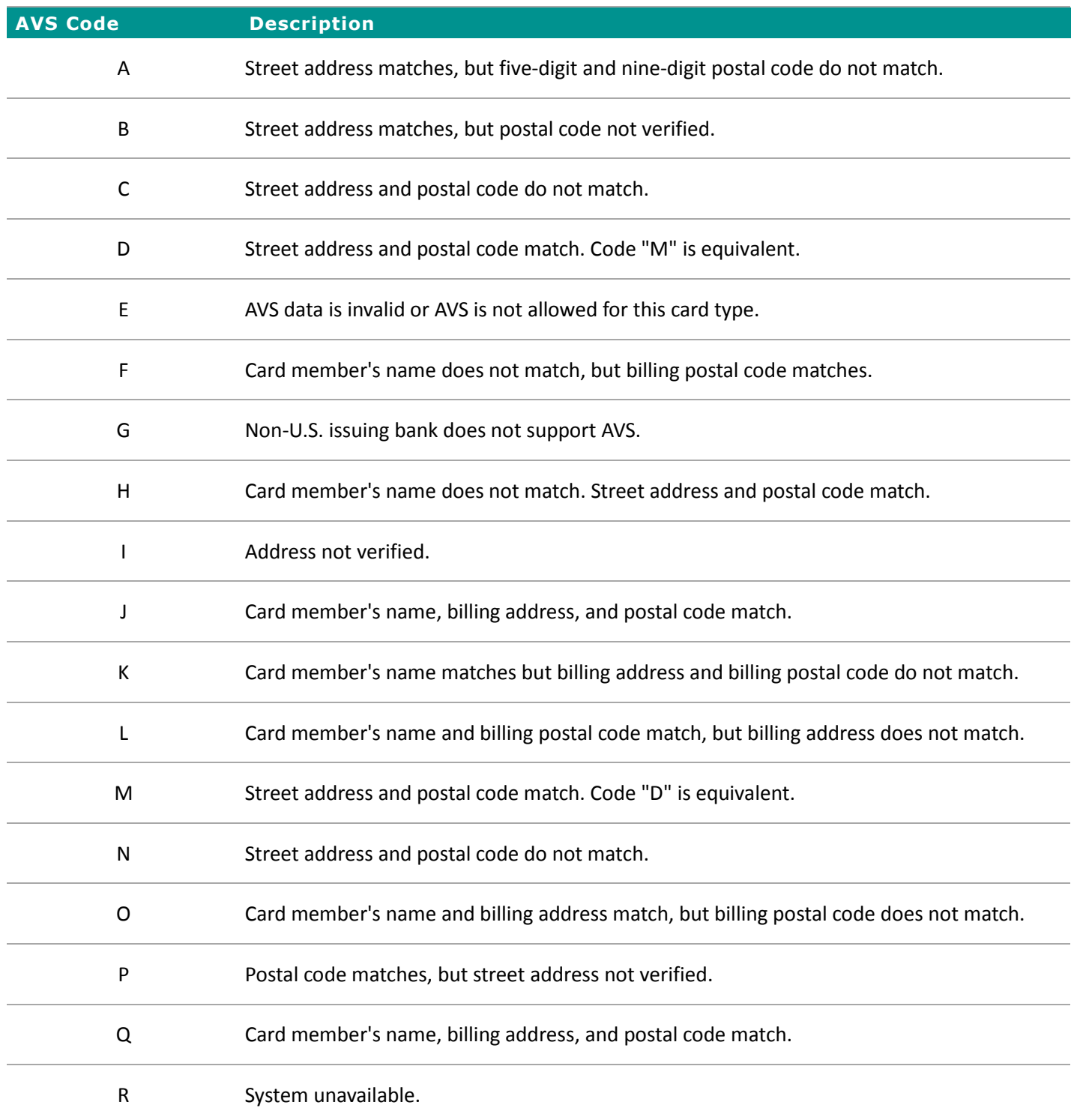

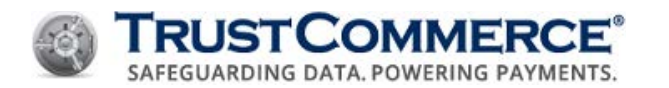

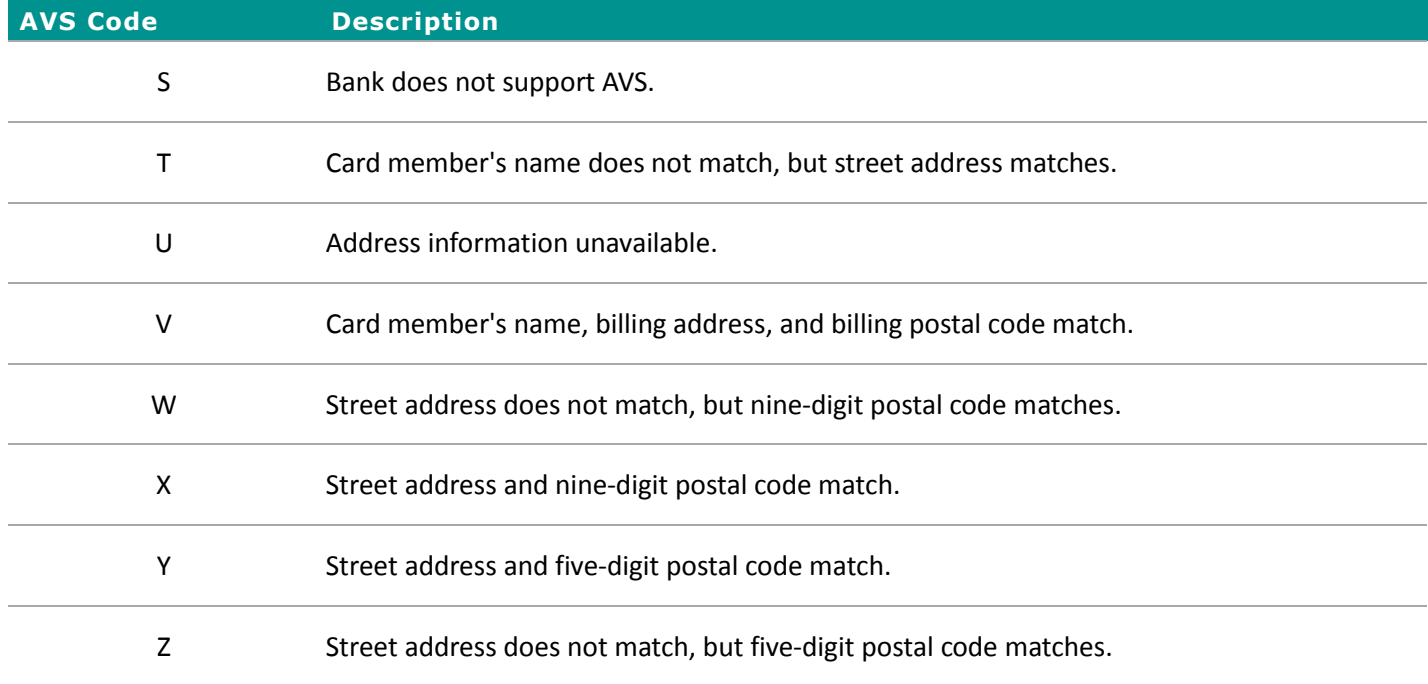